$,$  tushu007.com

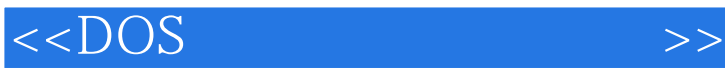

 $<<$ DOS  $>>$ 

- 13 ISBN 9787507708851
- 10 ISBN 7507708853

出版时间:1994-07

PDF

## http://www.tushu007.com

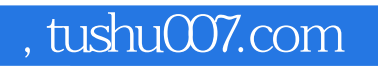

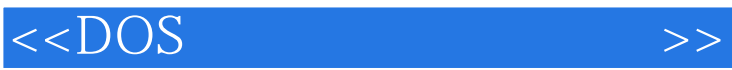

 $DOS$ 

 $DOS$ ,  $DOS$ 

 $DOS$ 

 $DOS$ 

 $,$  tushu007.com

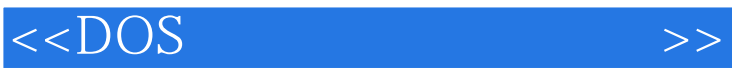

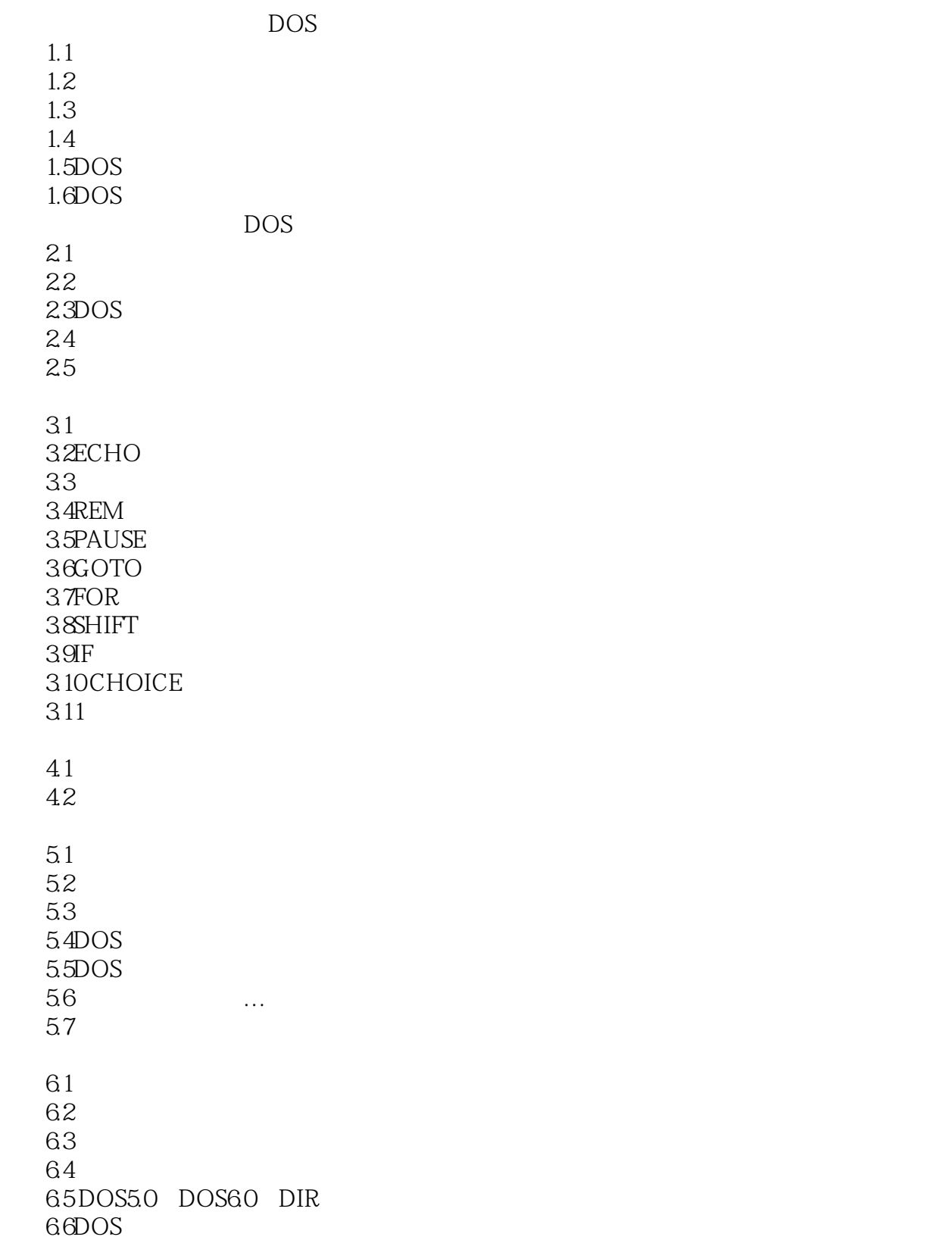

, tushu007.com

 $\leq$  DOS  $\geq$ 

7.1  $7.2$ 7.3程序的查错功能 7.4 NUL 7.5  $7.6$ DOS 7.7 DOS60 8.1 DOSKEY 8.2 83 84 9.1 DOS 9.2DOS6.0 9.3 9.4 PROMPT ANSI.SYS 9.5ANSI.SYS 9.6  $9.7$ 10.1 10.2 10.3 A DOS **BEDLIN B.1EDLIN** B.2 EDLIN B.3EDLIN B.4EDLIN **B.5EDLIN** C EDIT C.1EDIT C.2 EDIT C.3EDIT C.4EDIT C.5Search  $C.6$ C.7Options Help D ASCIICODE  $D.1$  $D.2$  $D.3$ 

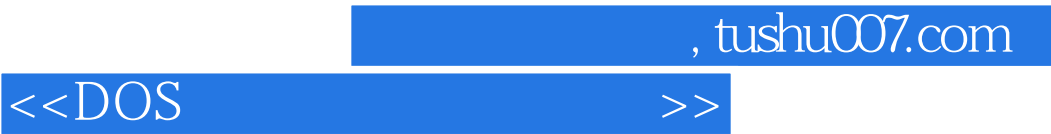

本站所提供下载的PDF图书仅提供预览和简介,请支持正版图书。

更多资源请访问:http://www.tushu007.com